# **NASA Project Cost Estimating Capability: New Analyses for Spacecraft Estimating**

### ICEAA 2016 International Training Symposium 17-20 October 2016

### Brian Alford, Booz Allen Hamilton Andy Prince, NASA Marshall Space Flight Center

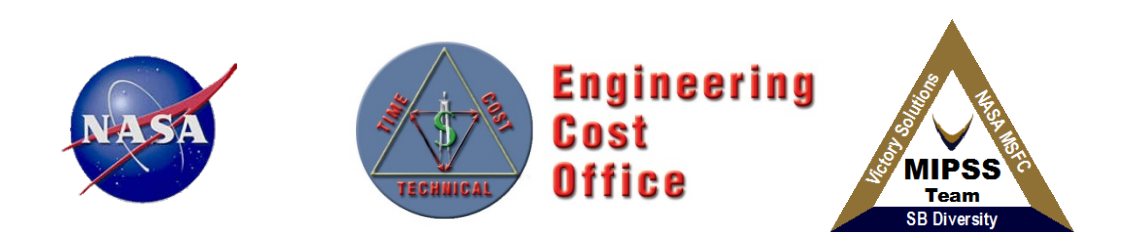

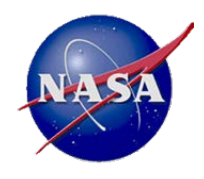

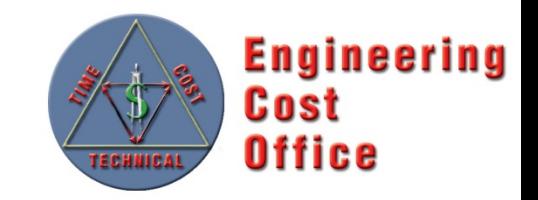

- NASA / Air Force Cost Model (NAFCOM) History
- Project Cost Estimating Capability (PCEC) Introduction
- PCEC Analysis Approach
	- Robotic SC
	- Crewed and Space Transportation Systems
- PCEC Capabilities
- **Summary**

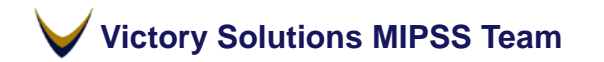

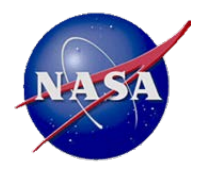

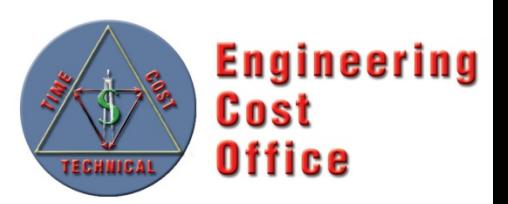

NAFCOM History

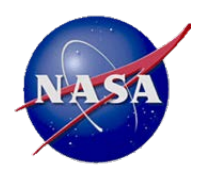

# **NAFCOM Overview**

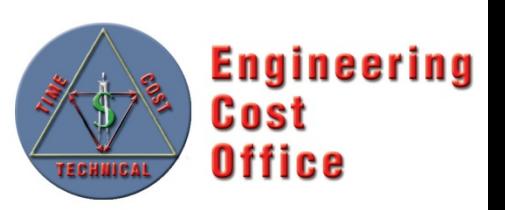

- **Overview**
	- Parametric cost estimating tool for launch vehicles, robotic spacecraft, human spacecraft, landers, rovers, and other flight hardware systems
	- Development began in 1990 with 12 major releases providing increased accuracy, data content, & functionality
	- Based on over 155 NASA and U.S. Air Force space flight hardware projects
	- Used by over 1000 Government and Contractor employees
	- Two cost estimating methodologies are available:
		-
		- Multi-Variable CERs Weight/Analogy based CERs
	- Incorporates Liquid Rocket Engine Cost Model (LRECM) and Space Operations Cost Mode (SOCM)
	- Allows user input CERs and thruput costs
	- Performs probabilistic risk analysis using FRISK
- **Versions of NAFCOM**
	- **Government:** Includes modeling capability and access to all underlying data
	- **Contractor:** Includes Government version capability (CERs, etc) but no underlying cost & mass data

#### **Victory Solutions MIPSS Team**

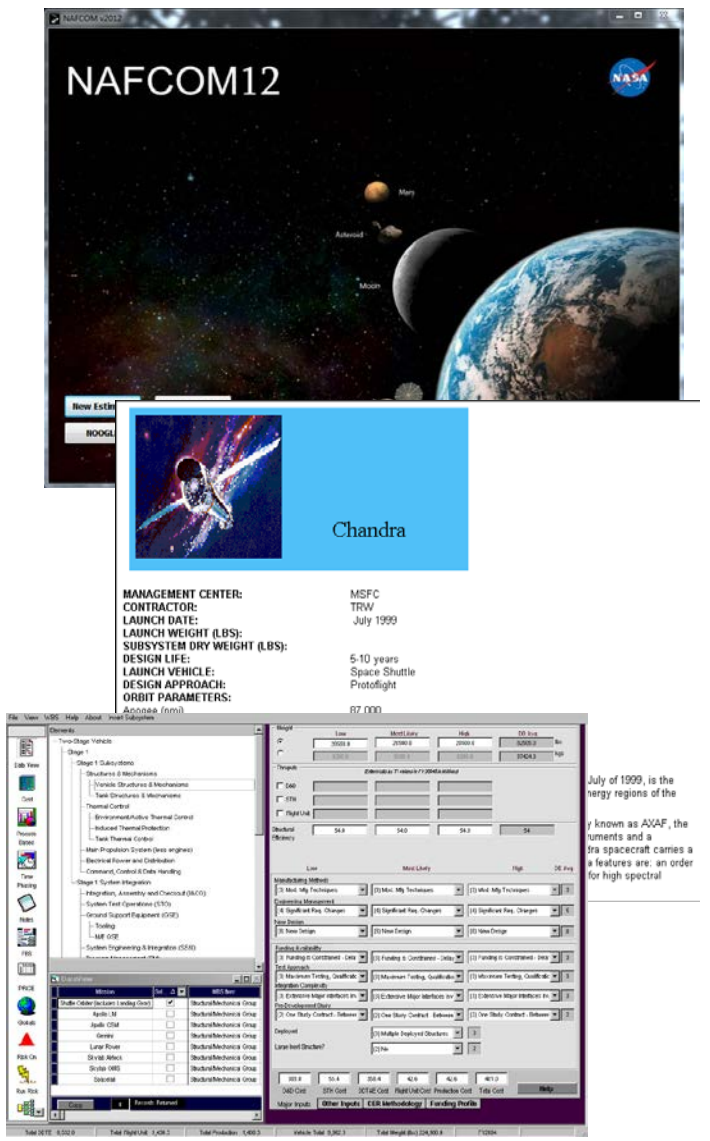

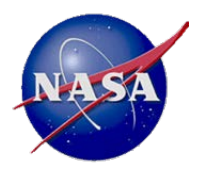

## **NAFCOM Over the Years**

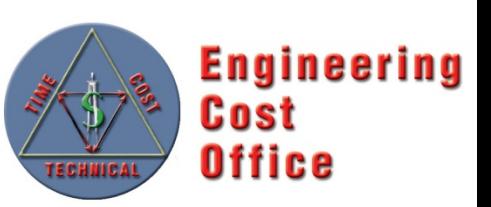

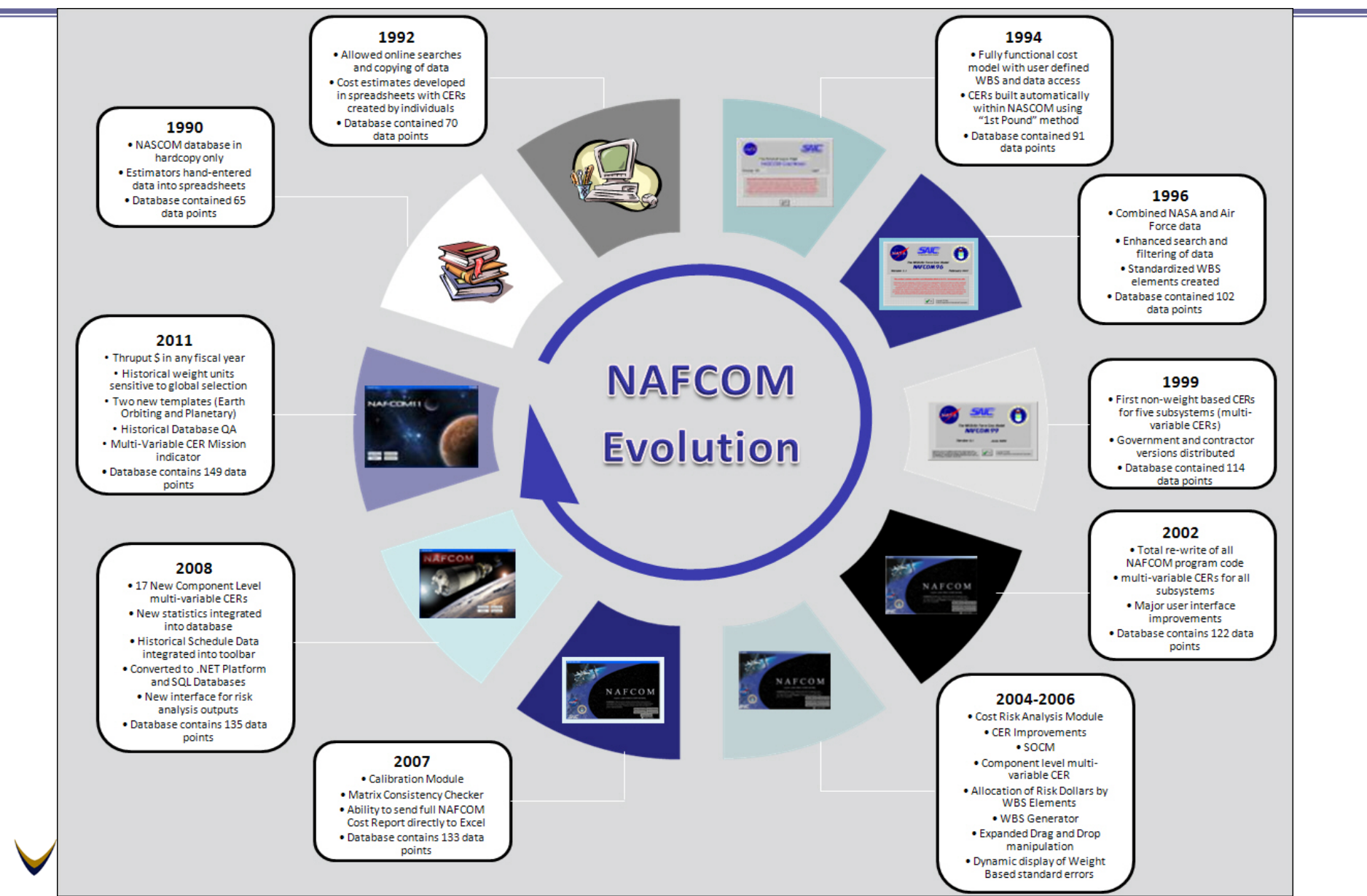

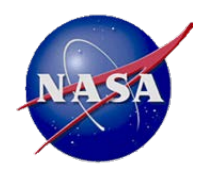

# **Why Move Away from NAFCOM?**

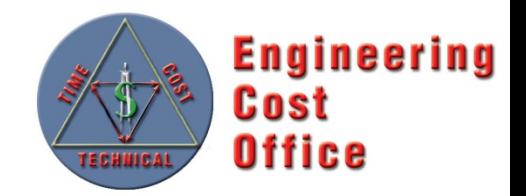

### • **CER Issues**

- Non-Homogeneous data set
- Input parameters that are statistically insignificant
- Subjective variables have significant explanatory value
- Documentation for assigning subjective variables limited
- Oversubscribed CERs
- Some CERs yield nonsensical results

### • **Software Issues**

- "Black box" to users
- Calculation errors
- Data protection requirements

### • **Analysis Issues**

- Results produced in standalone environment
- Over-reliance on exercising the model

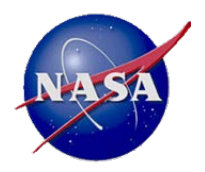

# **Moving to a Data Centric Approach**

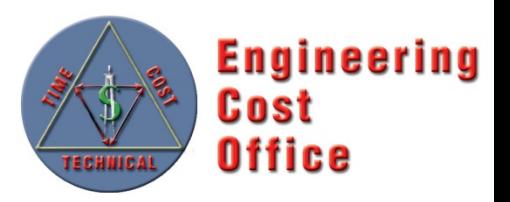

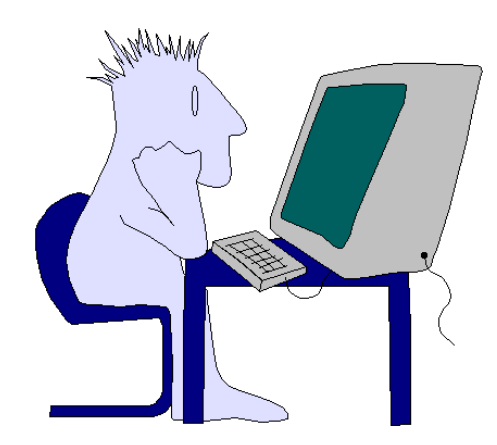

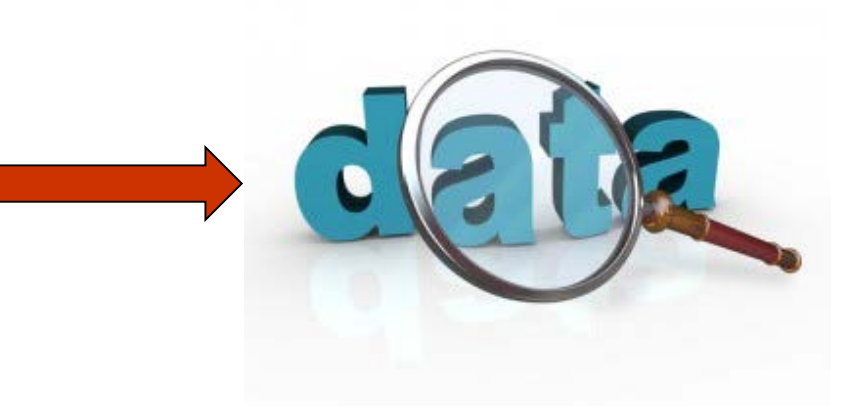

### **Model Centric**

- Focus is on how to use the model
- Model becomes a medium for communication with the technical community
- Model gets all the credit (or blame) for the estimate
- **Estimate becomes an evaluation of the present, rather than a prediction of the future**

### **Data Centric**

- Focus is on the relationship of the data to the estimating problem
- Analyst must access and know the underlying data
- Puts onus for the quality of the estimate on the estimator
- **Done properly, can lead to value-added solutions**

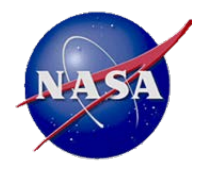

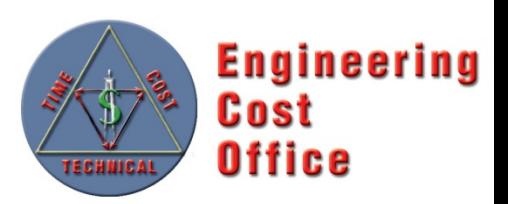

PCEC Introduction

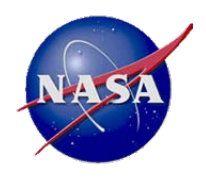

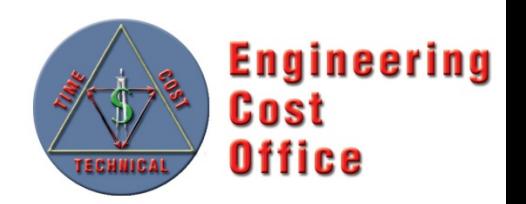

- PCEC is a new parametric cost model developed and maintained by NASA to replace NAFCOM
	- PCEC development started in late 2013 to begin a new course for space cost estimating, leveraging the historical analyses but expanding them to align with evolving NASA estimating needs
- Goals for PCEC
	- Emphasize good analysis as a critical component of credible cost estimating (model-focused approach vs. data-focused approach)
	- Create an environment that addresses the diverse estimating and analysis requirements across NASA
	- Enable the entire NASA cost community to have ownership and add value to an Agency-wide capability
	- Conduct new normalization and analyses to address the issues identified with NAFCOM
	- Address all elements of the NASA Standard WBS

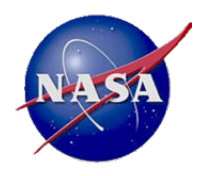

# **PCEC Development Philosophy**

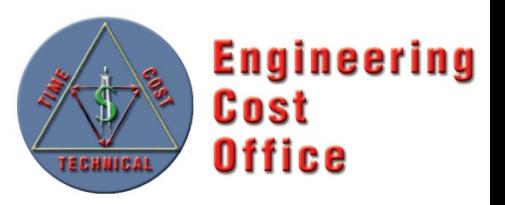

#### **Tool Development**

- Simple, Robust, Transparent
- Focus on Flexibility and Capability versus Ease of Use
- Don't Duplicate Existing Capabilities / Models / Tools
- Leverage Existing Software to the Greatest Extent Possible (e.g., Argo, @Risk, Crystal Ball)
- Expect NASA Cost Analysts to Know how to Use Spreadsheets and other Desktop Applications
- Keep the Data behind the NASA Firewall
- Modular, Open Source Architecture

### **Model Development**

- Use the Best Data Possible
- Total Transparency in the Analysis of the Data and the Development of the CERs
- No Cherry Picking the Data Points
- Minimize or Eliminate Subjective Inputs
	- ̶ Follow a Data Driven Process for the Derivation of Subjective Inputs
	- ̶ Allow the User to Follow the same Process for Determining Input Values
- Emphasize Quality of Input Parameters over Quantity
- **Expect the User to Develop the Rationale** for the Estimate
	- ̶ Model Centric to Data Centric
	- ̶ Know the Data

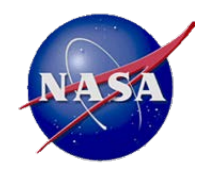

## **The PCEC Architecture**

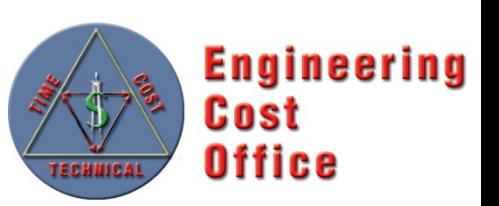

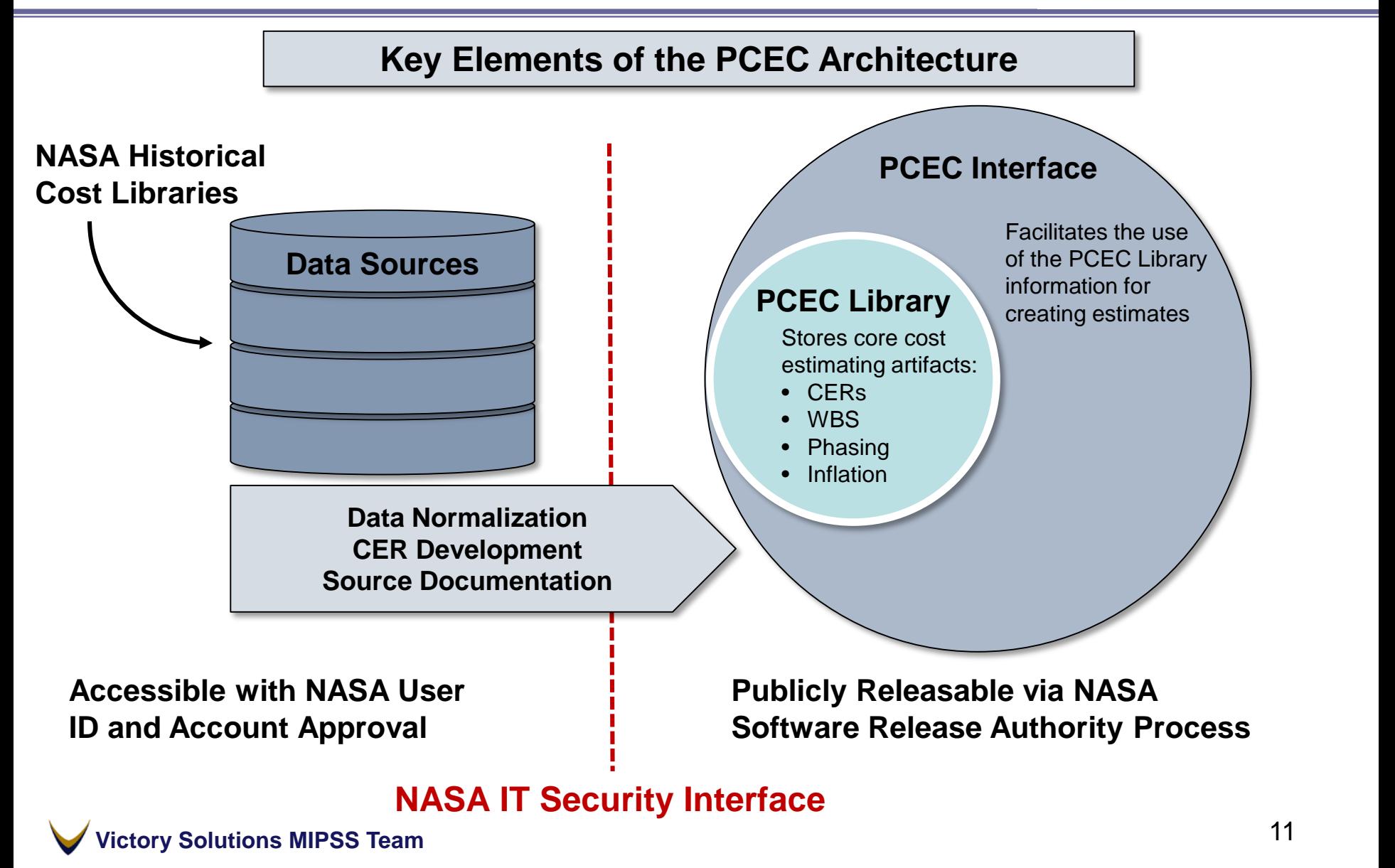

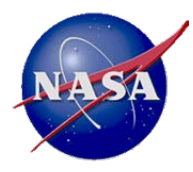

## **PCEC Development Primary Activities**

**Data Collection**

**Data Normalization**

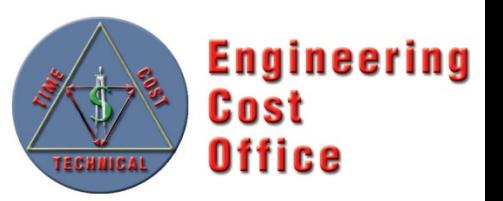

**Validation Documentation**

**Model** 

#### **Robotic Spacecraft (Robotic SC)**

- New CERs for estimating cost of subsystems for all types of Robotic **Spacecraft**
- New model for estimating project, payload, and spacecraft support function costs (e.g., PM, I&T)

#### **Crewed & Space Transportation Systems (CASTS)**

- New CERs for estimating the cost of subsystems on launch vehicles, crewed space structures, and in-space transportation systems
- New cost-to-cost CERs for support functions

#### **PCEC Software Development**

- Coding of the Routines to Access cost artifacts used to build a complete space cost estimate
- Development of Estimating Templates for different types of methodologies
- Documentation

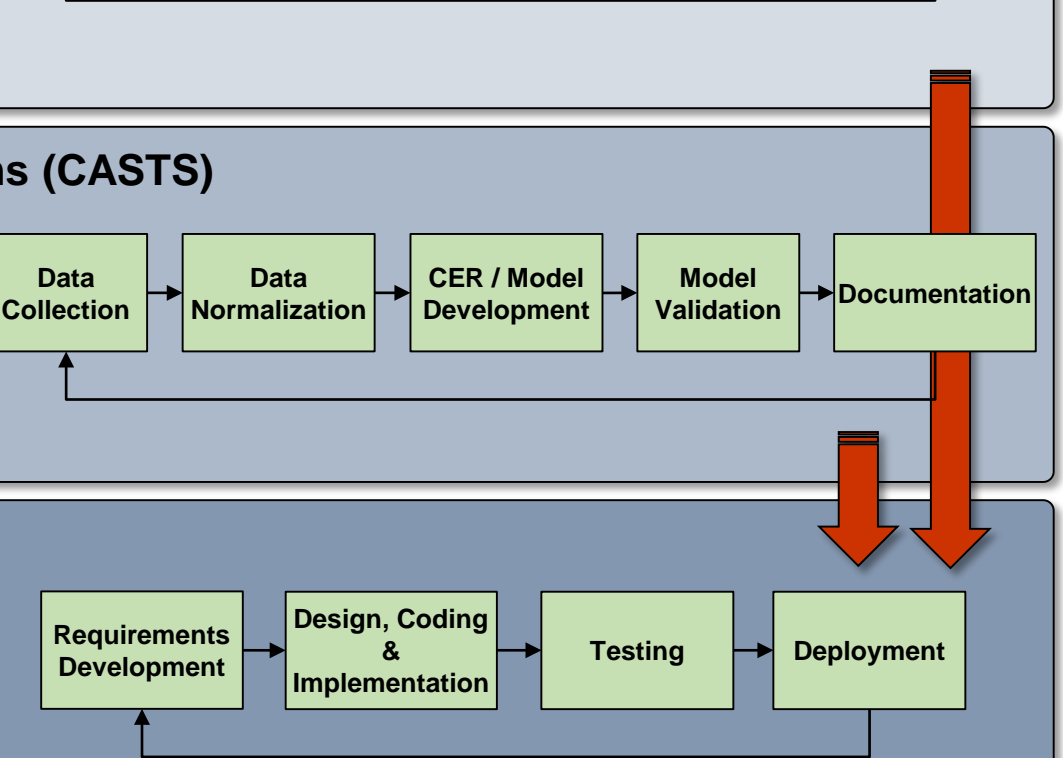

**CER / Model Development**

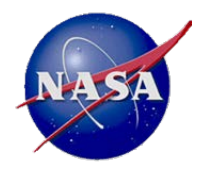

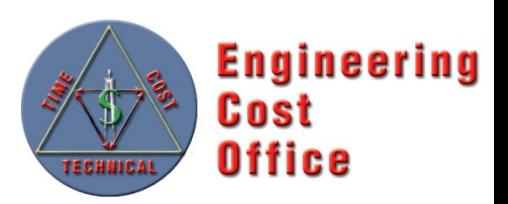

Robotic Spacecraft Model

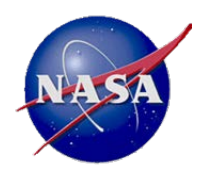

# **PCEC Robotic SC Model Objective & Approach**

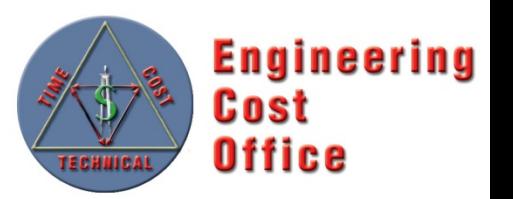

### **Objectives**

- Develop a set of cost estimating methodologies tailored for NASA's robotic science missions: Earth Science, Heliophysics, Astrophysics, and Planetary
- Provide full traceability into the data normalization and CER development processes

### **Approach**

#### **Data Collection & Normalization**

- Collect cost data from NASA Cost Analysis & Data Requirements (CADRe)
- Identify technical & programmatic input candidates
- Develop repeatable 8 step normalization process

#### **Data Analysis & Model Development**

- Explore multiple analysis options to determine most logical modeling approach
- Create, evaluate, and test **CER<sub>s</sub>** 
	- **Spacecraft**
	- Support Function
	- **Other**

#### **Documentation**

- Cost Normalization **Workbooks**
- Cost Assessment Reports (CARs) summarizing data normalization
- CER Input workbooks
- PCEC CER Calculation **Workbooks**
- CER Validation analysis

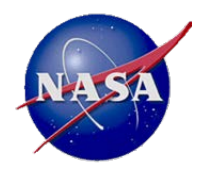

### **PCEC Robotic SC Model Data Normalization Process**

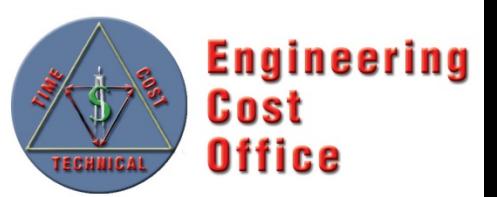

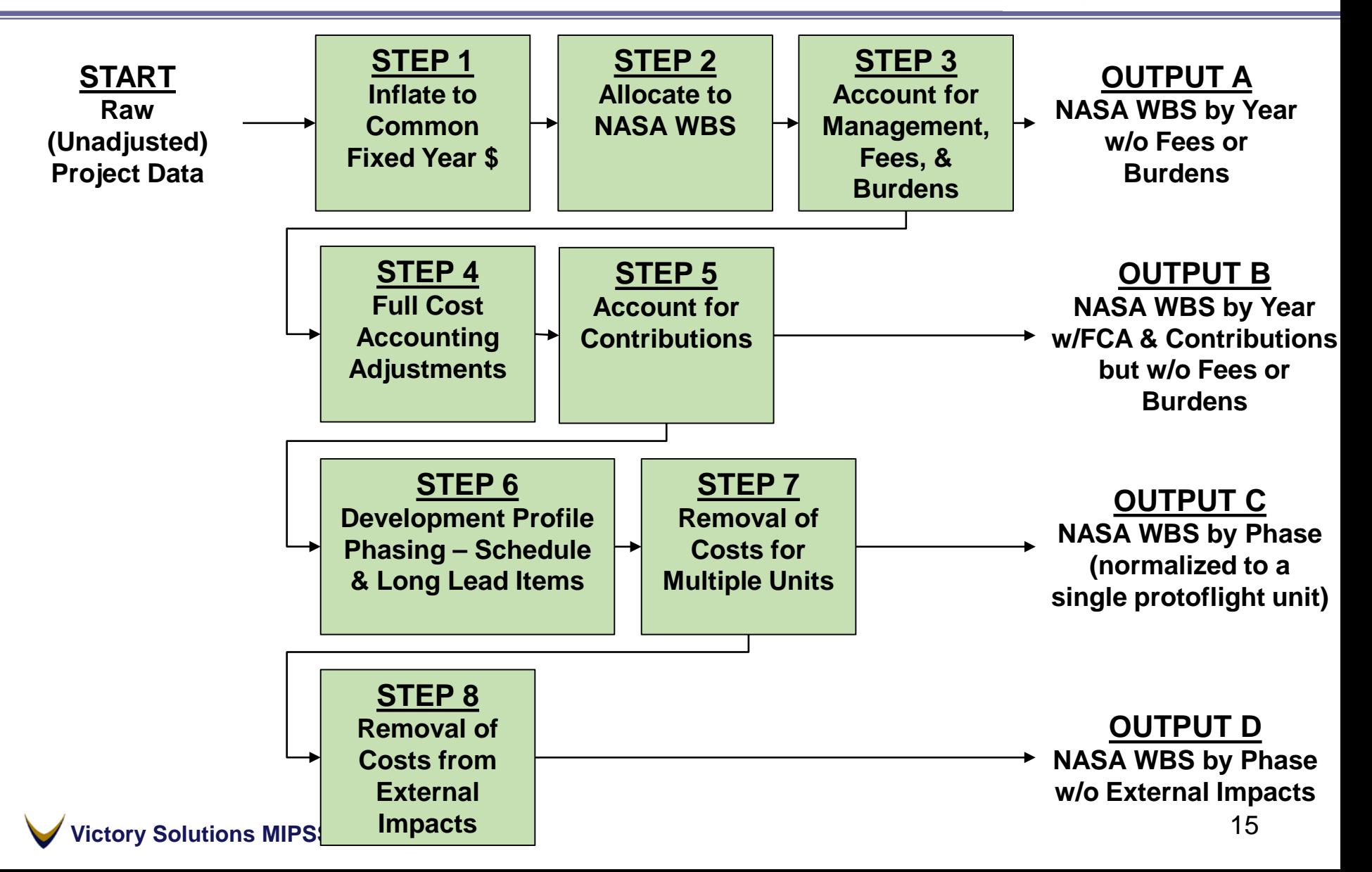

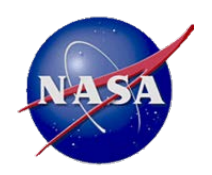

# **PCEC Robotic SC Model Data Analysis Approach**

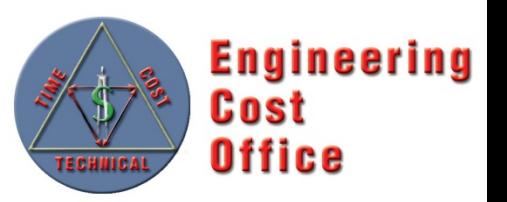

- Effort began by defining a set of potential model inputs
	- Multiple information sources were reviewed to generate the initial input candidate list, including mass & performance metrics
	- More than 100 input candidates were identified
- Modeling effort explored three alternatives:
	- 1. Principal Component Analysis (PCA): Narrow the input data set to key parameters before running regression (~10-20 per subsystem)
	- 2. Regression using Expert Judgment: Use PCA results and expert judgment to narrow the input data set before running regression
	- 3. Hybrid Approaches: Use regression to develop the initial CERs, with adjustment factors to refine the CERs using additional inputs

**Victory Solutions MIPSS Team**

#### **Sample Inputs**

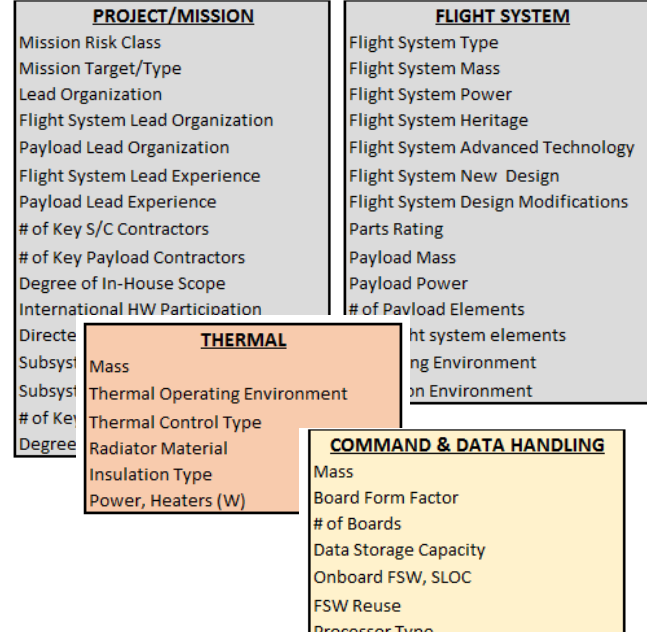

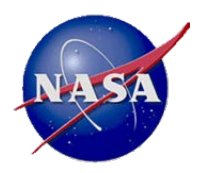

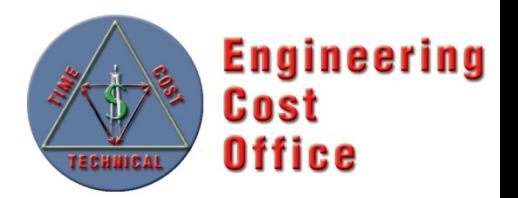

- PCA was selected as the initial modeling approach to investigate relevant independent variables, followed by iterative multiple regression to develop specific CERs
- For each Subsystem and Support Function, we iterated through the following general process:
	- Segment & transform the normalized data
	- Run PCA to identify variables explaining most of the variation
	- Conduct multiple regression runs to identify potential CERs using from one to five independent variables
	- Evaluate independent variables, statistics, coefficients
	- Select CER for incorporation into the PCEC Library

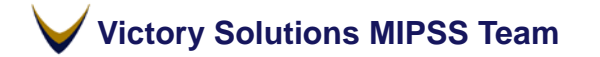

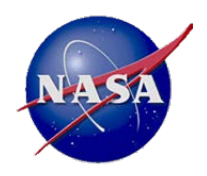

## **PCEC Robotic SC Model CER Example**

**Engineering** Cost **Office** 

### **Attitude Control Non-Recurring CER**

# Control Non-Recurring CER<br>Cost =  $0.1 * WeightPerUnitKg<sup>0.42 *</sup> OpEnvironment<sup>0.75 *</sup> <sup>••</sup> <sup>••</sup> <sup>••</sup> <sup>••</sup> <sup>••</sup> <sup>••</sup> <sup>••</sup> <sup>••</sup> <sup>••</sup> <sup>••</sup> <sup>••</sup> <sup>••</sup>$ RadEnvironment 0.19 \* SubsysDesignTime 0.26 \* LaunchYearMinus1960 1.56

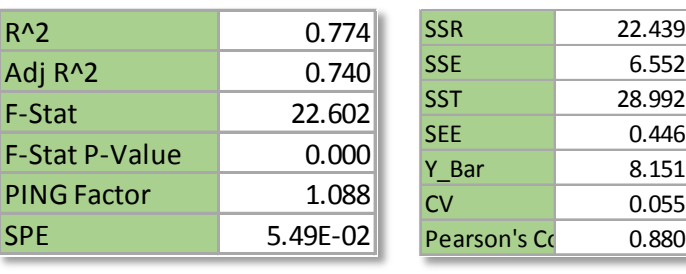

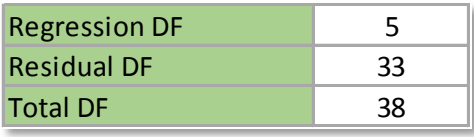

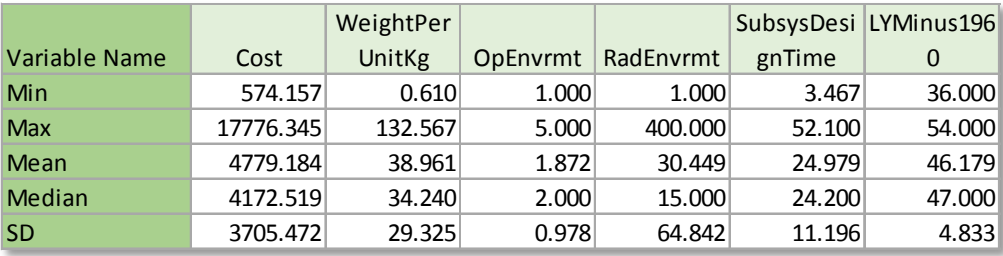

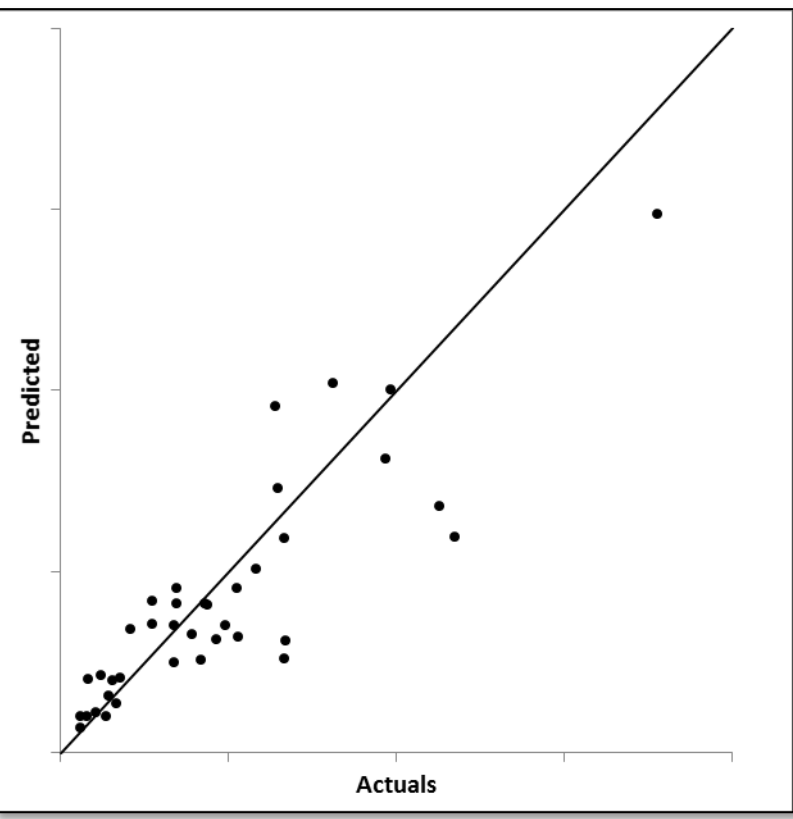

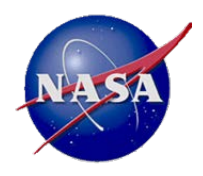

# **PCEC Robotic SC Model Summary**

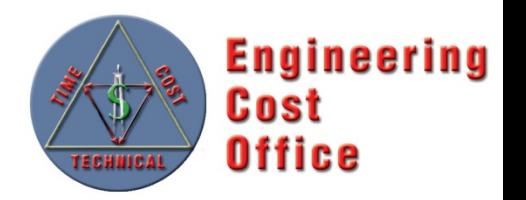

- **Methodologies based on newly-normalized data from 42 recently-launched missions, with most data from CADRe**
- **One set of subsystem-level CERs for estimating Non-recurring and Recurring costs (15 CERs)**
	- All are multi-variable power CERs developed using Ordinary Least Squares (OLS) regression of log-transformed data
	- Derived using PCA and multiple regression
	- Assume a protoflight approach for spacecraft development
	- Estimate Gov't + Prime-costs for development and production
- **Another set of CERs for estimating additional costs at the project, payload, and spacecraft levels (6 CERs)**
	- New CERs that estimate the total PM, SE, MA, and I&T costs; allocations distribute costs to the project, payload, and spacecraft level
	- New CERs to estimate the Mission Operations Systems / Ground Data Systems (MOS/GDS) development costs
	- Developed using a PCA approach

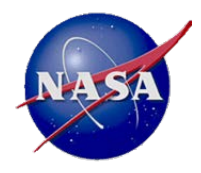

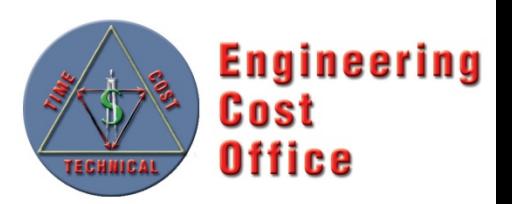

### Crewed and Space Transportation Systems (CASTS) Model

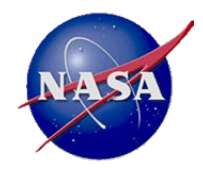

## **PCEC CASTS Model Objectives**

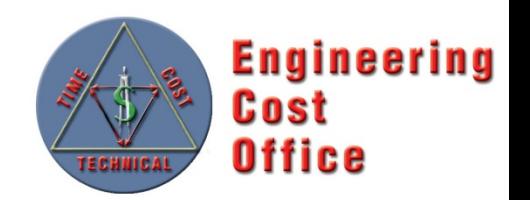

### **Objectives**

- Develop a new, unique cost model for use in estimating space transportation systems, including crewed systems, earth-to-orbit systems, and in-space transportation systems
- Construct model from a historical database consisting exclusively of transportation/crew systems
- Empower users to create *Credible, Supportable, Defendable*  estimates

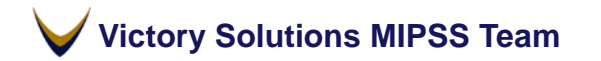

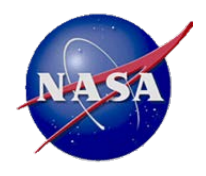

# **PCEC CASTS Model Approach**

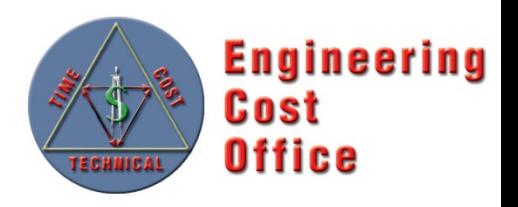

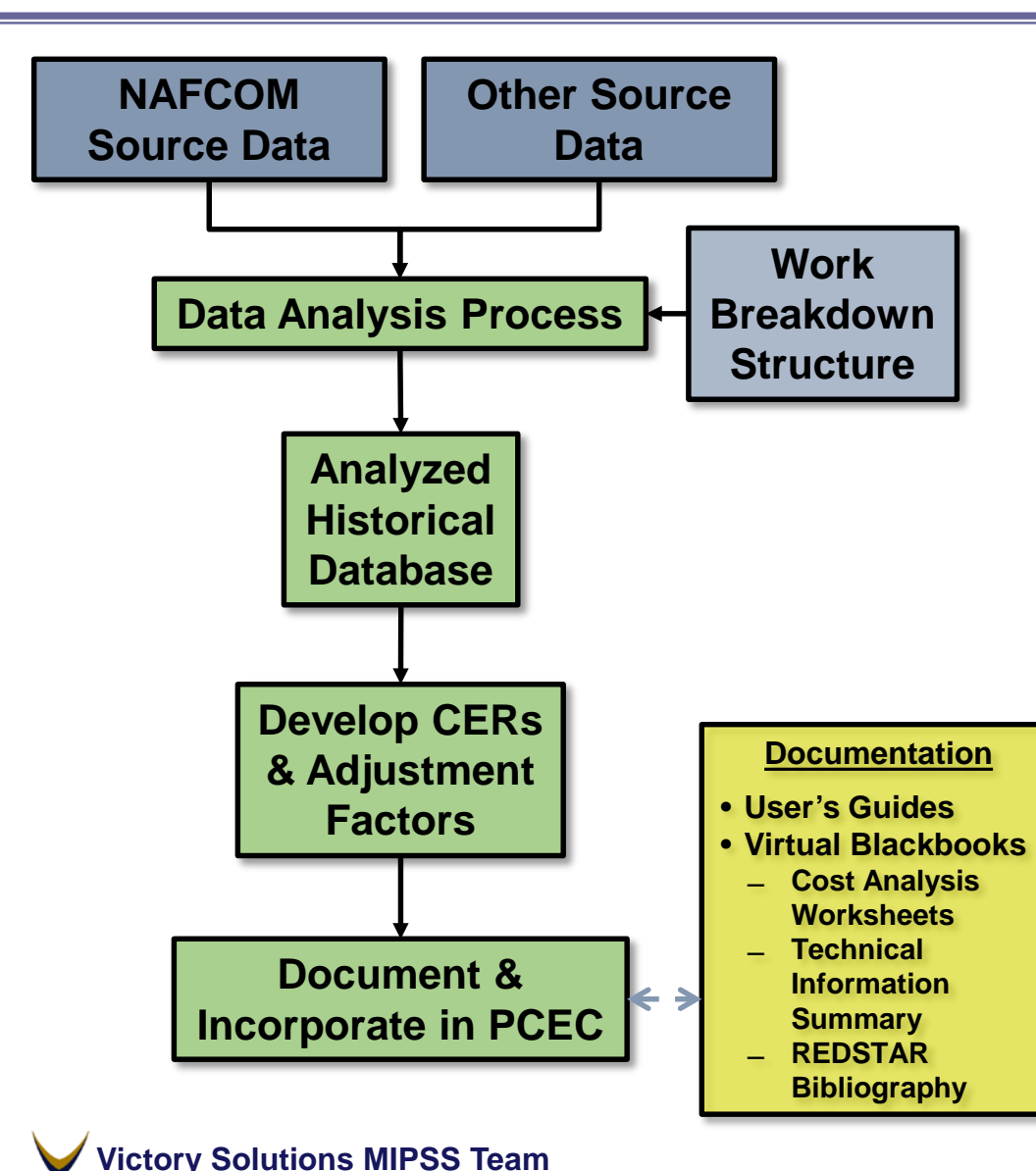

- 1. Develop Overall WBS
- 2. Identify Source Data
	- NAFCOM-heritage systems: Trace back to original sources; re-evaluate using common definitions/assumptions; fit to CASTS WBS
	- New systems: Understand/analyze source data; evaluate using common definitions/assumptions; fit to CASTS WBS
- 3. Normalize Source Data
	- Convert to common year & units
	- Separate out elements of cost: Design & Development, First Unit, System Test Hardware, etc.
- 4. Assign to Appropriate CASTS WBS **Elements**
- 5. Develop CASTS CERs
	- Identify potential independent variables
	- Develop CER equations
	- Evaluate CER "goodness"
- 6. Document Analysis 22

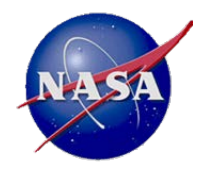

# **PCEC CASTS Model Data Normalization & Analysis**

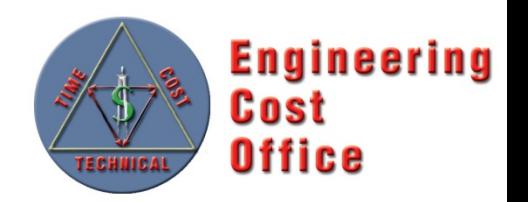

- Model Development Approach
	- Perform iterative multiple regression with a small set of potential independent variables; mass as primary input with additional variables unique to subsystems
	- Create & evaluate CERs in both power and linear forms based on data
- Why this approach? Significant data "clutter"
	- Minimal number data points with multiple potential independent variables (overfitting, potential multi-collinearity)
	- Lack of/dissimilar definitions of technical variables between sources
	- Poor predictive value (P-values >> .05)
	- Counter-intuitive results (cost ↑ over time, cost ↓ increased complexity)
	- Conflicting/countervailing influences between potential variables
- Calculated "adjustment factor" for each data point
	- Ratio of the actual to predicted value for a data point
	- Not a "complexity" factor says nothing about why value is what it is

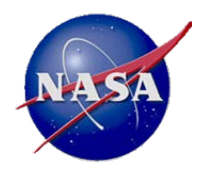

# **PCEC CASTS Model Example CER**

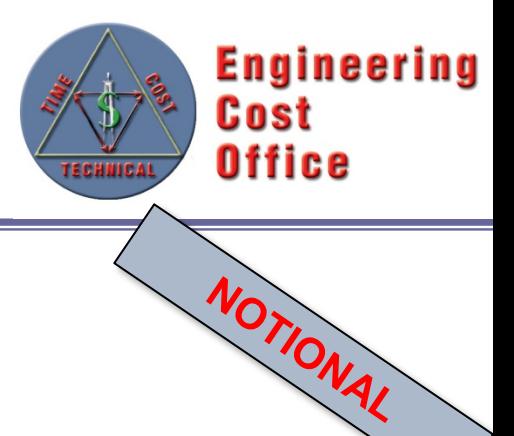

### Adapters Design & Development CER

### Cost =  $0.45 * WeightPerUnit<sup>0.83</sup>$

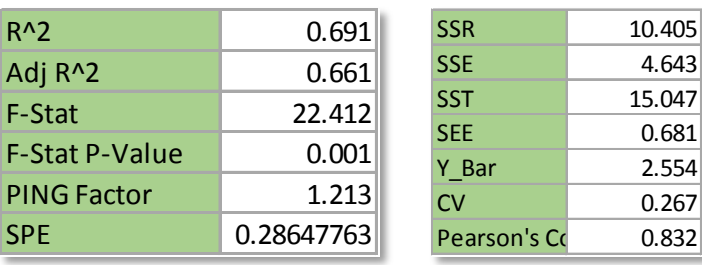

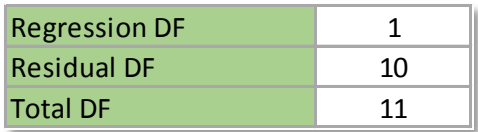

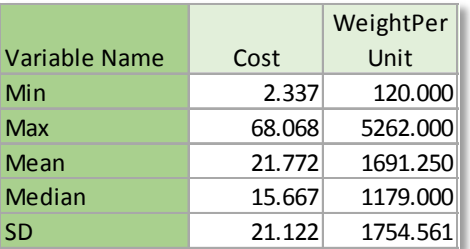

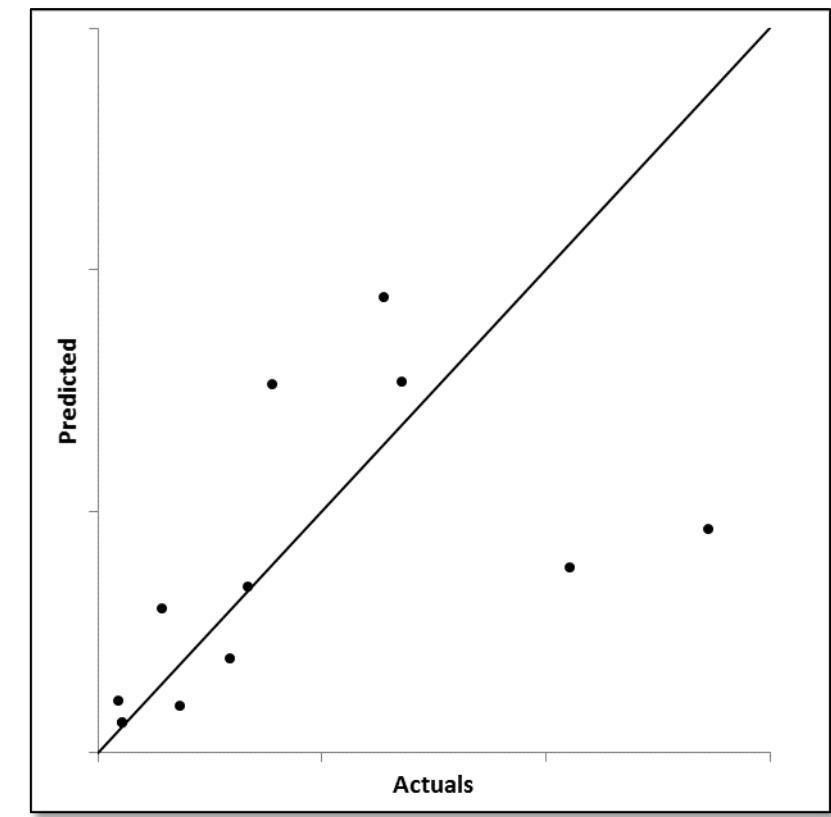

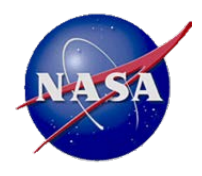

## **PCEC CASTS Model Summary**

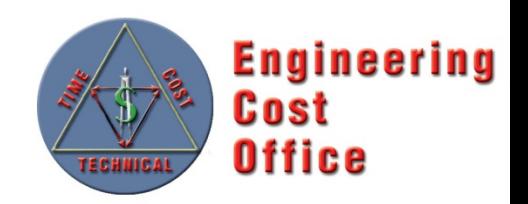

- **Methodologies based on data from ~34 historical launch vehicle stages, crewed vehicles, and related space transportation systems/subsystems**
- **One set of CERs for estimating subsystem-level costs of Design and Development (D&D) and Flight Unit (43 CERs)** 
	- Nearly all are single-variable power CERs (with weight as the independent variable); a small number are linear CERs or multi-variable power CERs
	- Adjustment factors provide an analogous estimating supplement
	- Estimate Prime costs
- **Another set of CERs for estimating supporting costs (e.g., PM, ground support equipment, tooling) at the spacecraft level (8 CERs)**
	- Most are cost-to-cost CERs (use flight system cost as base)
	- Estimate Prime-level costs only; factors used for Program/Project level

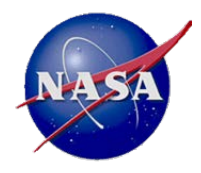

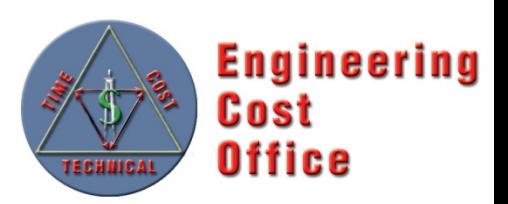

PCEC Capability Overview

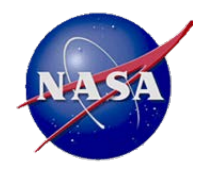

### **PCEC Interface Overview**

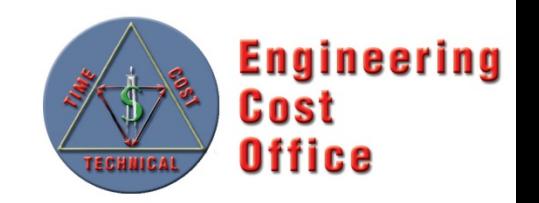

The PCEC Interface…

- is an Excel Add-in that appears as its own tab in the Excel Ribbon, with buttons to access capabilities for building an estimate in Excel
- contains a compressed copy of the PCEC Library and associated artifacts needed to build an estimate, including…
	- CERs
	- Statistics about the CERs
	- Other worksheets with WBSs, Inflation, specialized methodologies, etc.
- is compatible with Windows versions of MS Office
	- Excel 2007, 2010, and 2013; Excel 2016 TBD
	- Mac users must use a virtualization program to run Windows
- is completely open: no code passwords, protected sheets, etc.

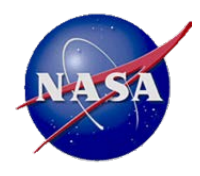

### **PCEC v2.1 Interface Ribbon Overview**

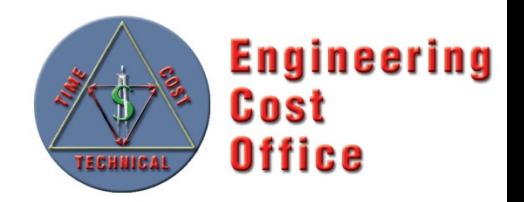

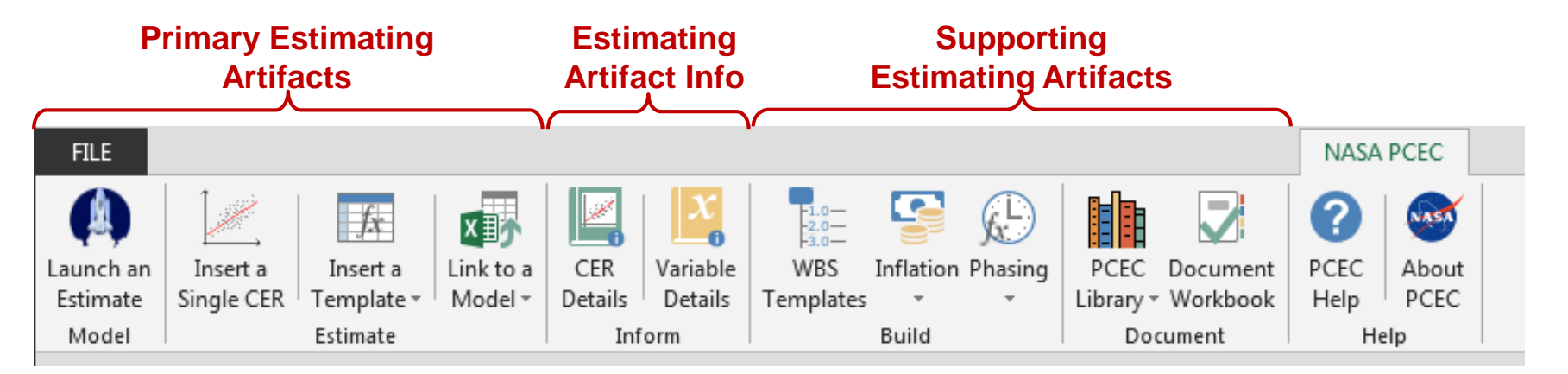

The primary section contains the key elements used to create a cost estimate in an Excel workbook

- The "Launch" feature, which autogenerates a complete estimate from a user-customized WBS
- Ability to insert single CERs into a worksheet
- Ability to insert pre-formatted templates into a workbook that estimate the DDT&E and production costs of a subsystem
- Linking to other NASA-related cost models (e.g., NICM)

The middle section provides access for learning more about the specific estimating artifacts that are available to users

- Information about the CERs: regression statistics, descriptive statistics, missions used
- Definitions and variables, their input units, and lists of valid inputs

The final section contains supporting elements for adding elements to complete an estimate

- Starting NASA Standard WBSs
- Inflation worksheets for escalating
- Phasing options for developing a by-year profile for the cost estimate
- Auto-generation of a documentation workbook for all CERs used in an estimate
- Help documents

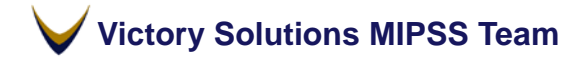

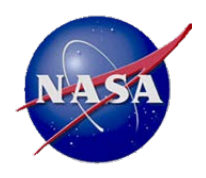

# **PCEC v2.1 Components**

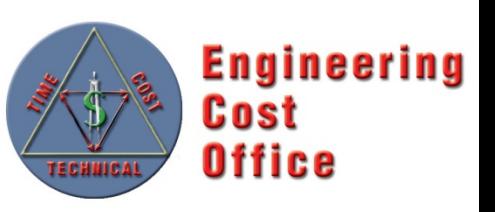

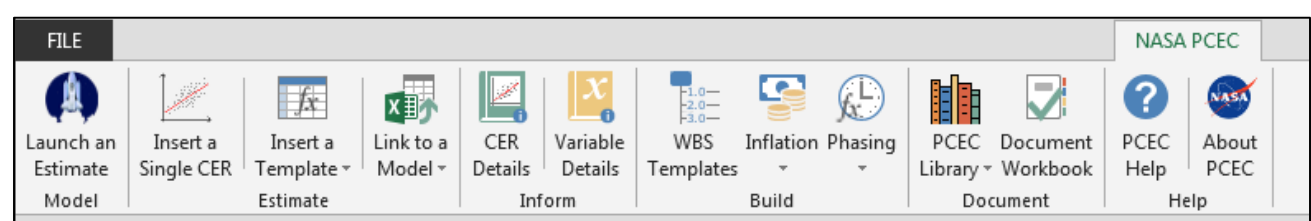

#### **Robotic Science Missions**

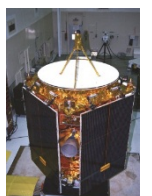

- **Spacecraft Subsystem CERs**
- **Support Function CERs**
- **NASA Instrument Cost Model**
- **MOS/GDS Development CERs**
- **Science Team Wrap Factors**
- **Launch Services ROM Estimator**
- **PCEC v1 Legacy CERs**
- **First Pound Cost CERs**

### **Launch Vehicles/Human**

#### **Spaceflight Missions**

- **Crewed and Space Transportation Systems (CASTS) Subsystem CERs**
- **Cost-to-cost Support Function CERs**
- **PCEC v1 Legacy CERs**
- **First Pound Cost CERs**
- **Wrap Factors**

### **Estimating Support**

- **Thruput Templates**
- **CER Library**
- **WBS Templates**
- **Help File**
- **Inflation Indices**
- **Cost Phasing**

### **Outside of PCEC**

- **Robotic Spacecraft data analysis spreadsheets and cost analysis reports**
- **CASTS "Virtual Blackbooks"**
- **CASTS User's Guide**
- **Cost Analysis Data Requirements (CADRe) documents & backup data**
- **Other historical cost and technical data in the REDSTAR Library**

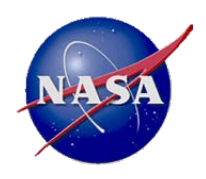

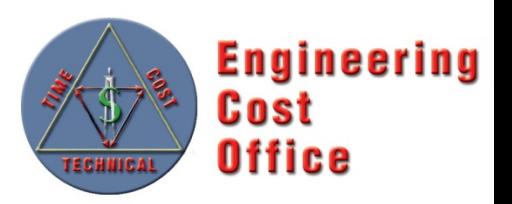

- PCEC  $v2$  is currently best suited for estimating the cost to design, develop, and produce the following types of space systems
	- Spacecraft: Earth Orbiting Satellites, Planetary Probes, Rovers
	- Launch Vehicles: Multi-stage rockets, liquid and solid engines
	- Human Space Flight Systems: Crew Capsules, Orbiters, Habitats
- PCEC v2 CERs are designed to estimate at the subsystem level
	- Historical v1 Legacy CERs can estimate at the lower level but are separate from the Robotic SC and CASTS Models
- PCEC v2 currently does not have the capability to estimate...
	- Cubesats, Balloons, Aircraft
	- Nanosat Launchers, Sounding Rockets
	- Human hardware elements (e.g., space suits)

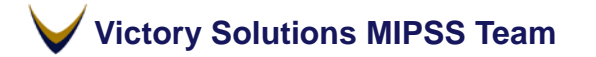

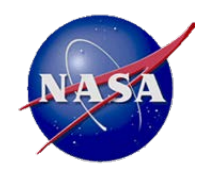

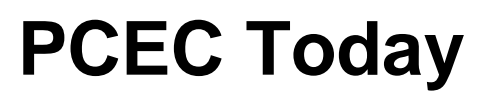

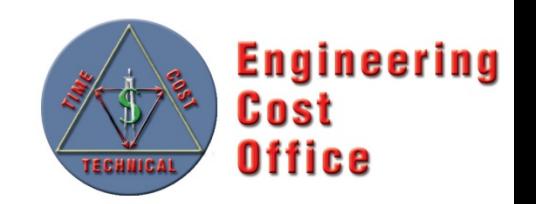

- PCEC v2.1 is the latest version available (released in Aug 2016), which includes enhancements for estimating more elements across the NASA Standard WBS
- The general public can obtain PCEC (with some export restrictions) via the NASA Software Repository

**PCEC Email Contact:** MSFC-PCEC@mail.nasa.gov **Application Website:** <https://software.nasa.gov/> , search for PCEC

• Ongoing data analyses and code development will continue to evolve the tool for future releases

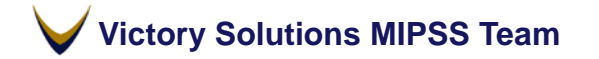

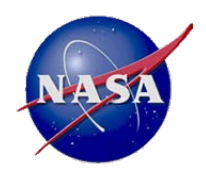

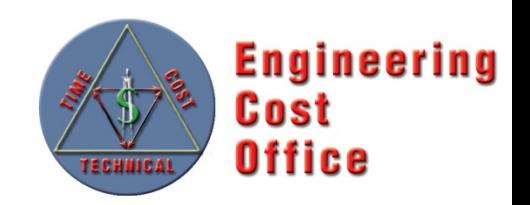

- PCEC replaces NAFCOM as NASA's in-house developed parametric cost estimating tool, accessible by many organizations
- PCEC is not just a software tool but also a set of underlying analytical efforts to provide quality models within the tool
	- New normalizations and CERs for Robotic SC and CASTS that follow a traceable, consistent approach
	- Transparent calculations within the tool
	- Tailorable environment to meet an individual or organization's unique estimating needs

• Questions?

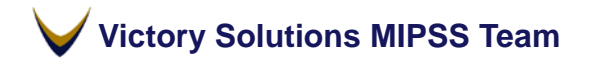

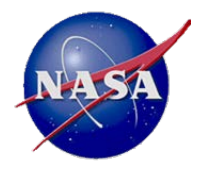

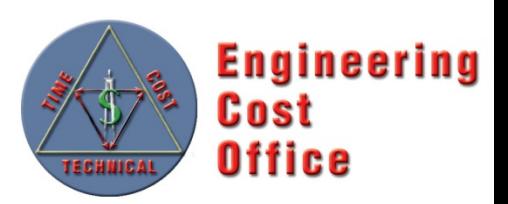

Backup

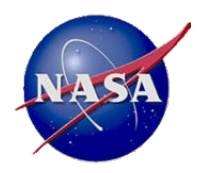

### **PCEC Robotic SC Model Mission Database**

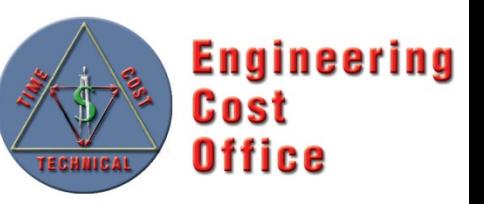

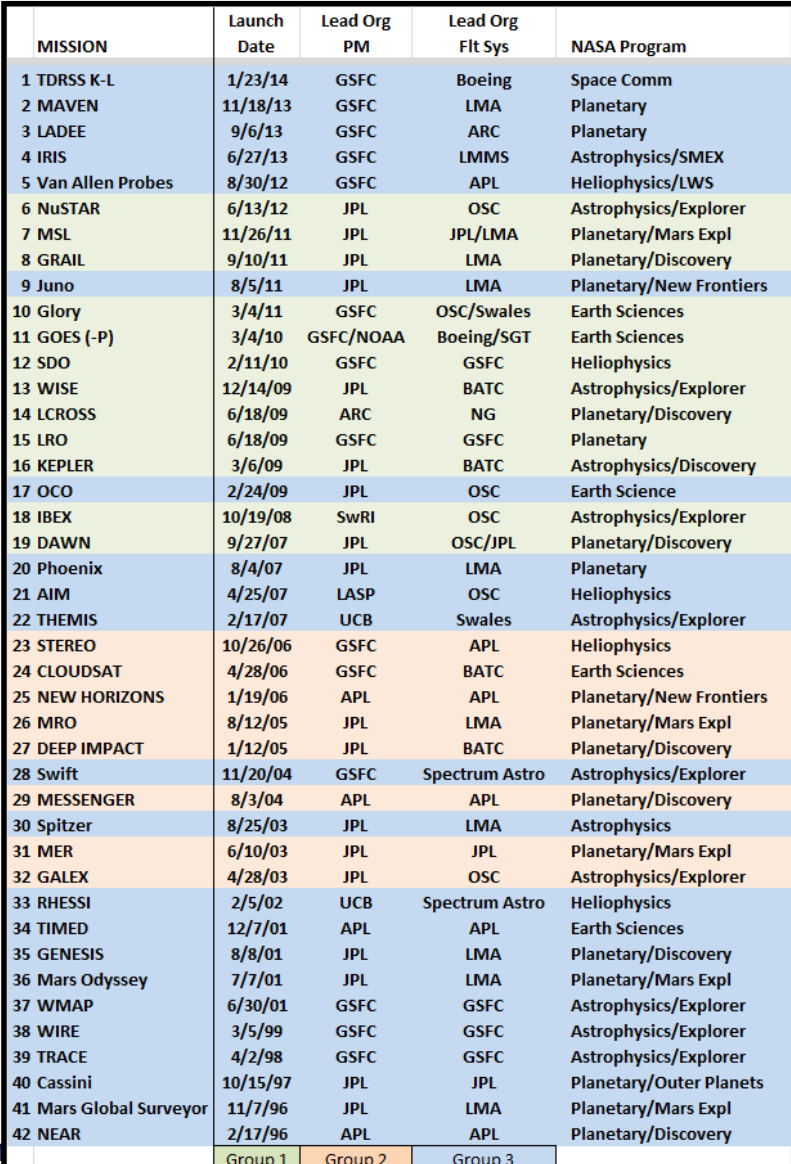

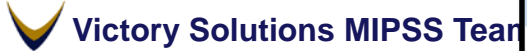

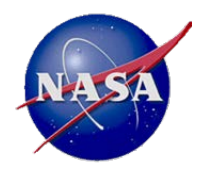

### **PCEC CASTS Model Mission Database**

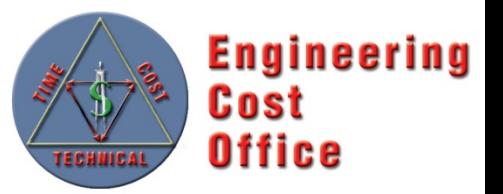

#### *Roster of systems currently included in CASTS CER datasets*

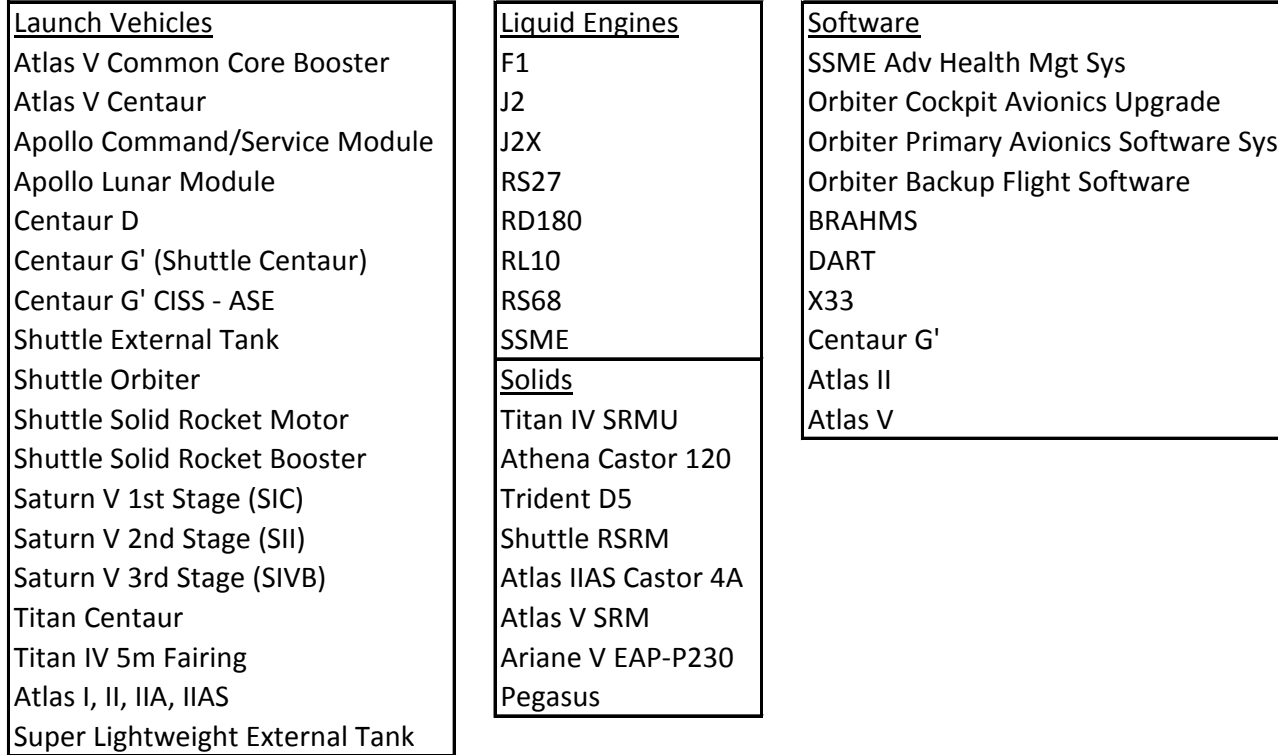

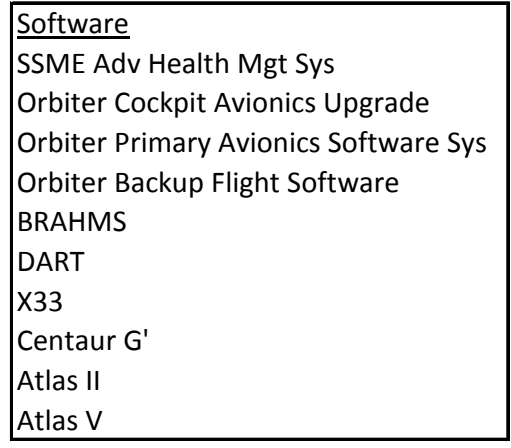